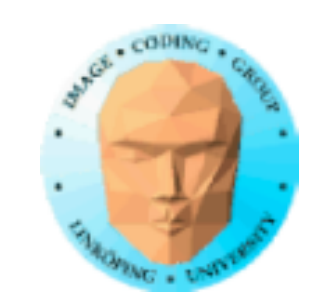

Information Coding / Computer Graphics, ISY, LiTH

### **Texturmappning**

En pixelbild sträcks över en polygon och renderas med den, för detalj och realism.

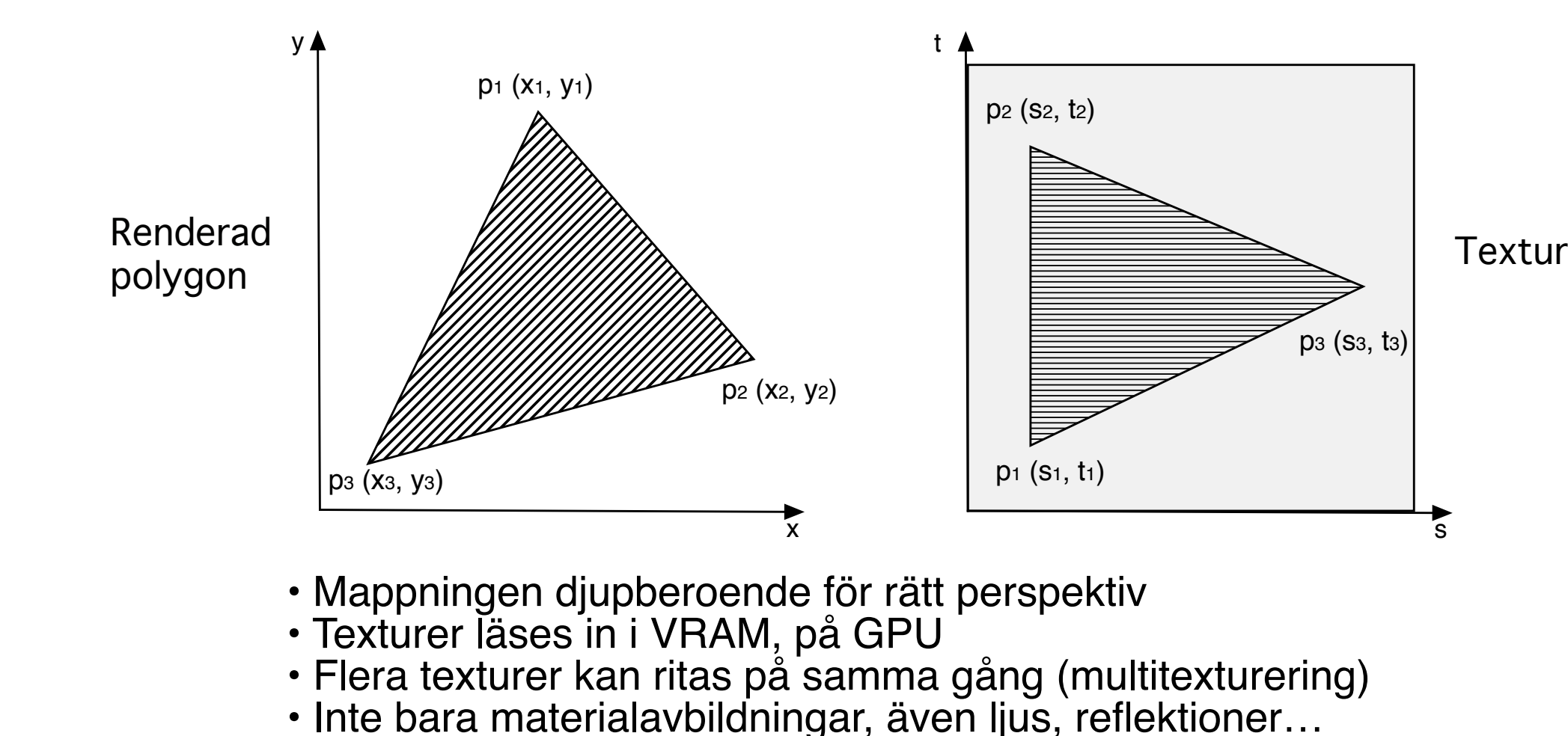

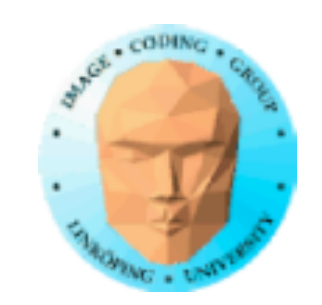

## **Vi kan väl redan:**

Generera texturkoordinater:

- plan (linjär) mappning
- cylindrisk mappning
	- sfärisk mappning

Texturinställningar: repeat/clamp

Texturfilter, near/far, närmaste granne, linjär interpolation…

Mipmappning

Multitexturering, splatting

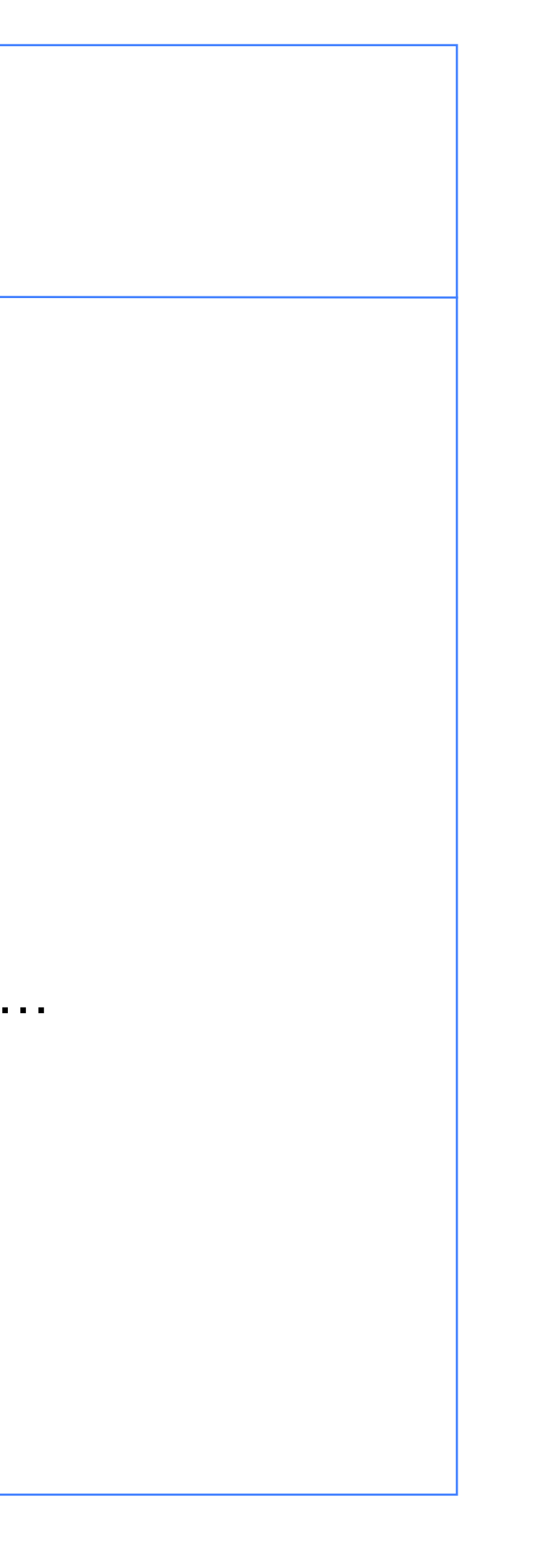

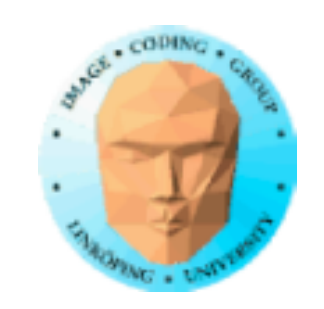

Information Coding / Computer Graphics, ISY, LiTH

## **Texturer i 1, 2, 3 dimensioner**

1D-texturer: rad av texlar

2D-texturer: som vanligt, yta, bild

3D-texturer: volymdata

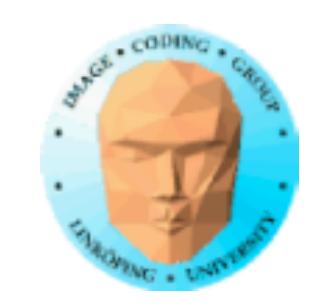

Information Coding / Computer Graphics, ISY, LiTH

### **Texturer i 3 dimensioner**

3D-texturer: • 3D-visualisering • Volymetriska data (rök, vatten, eld...)

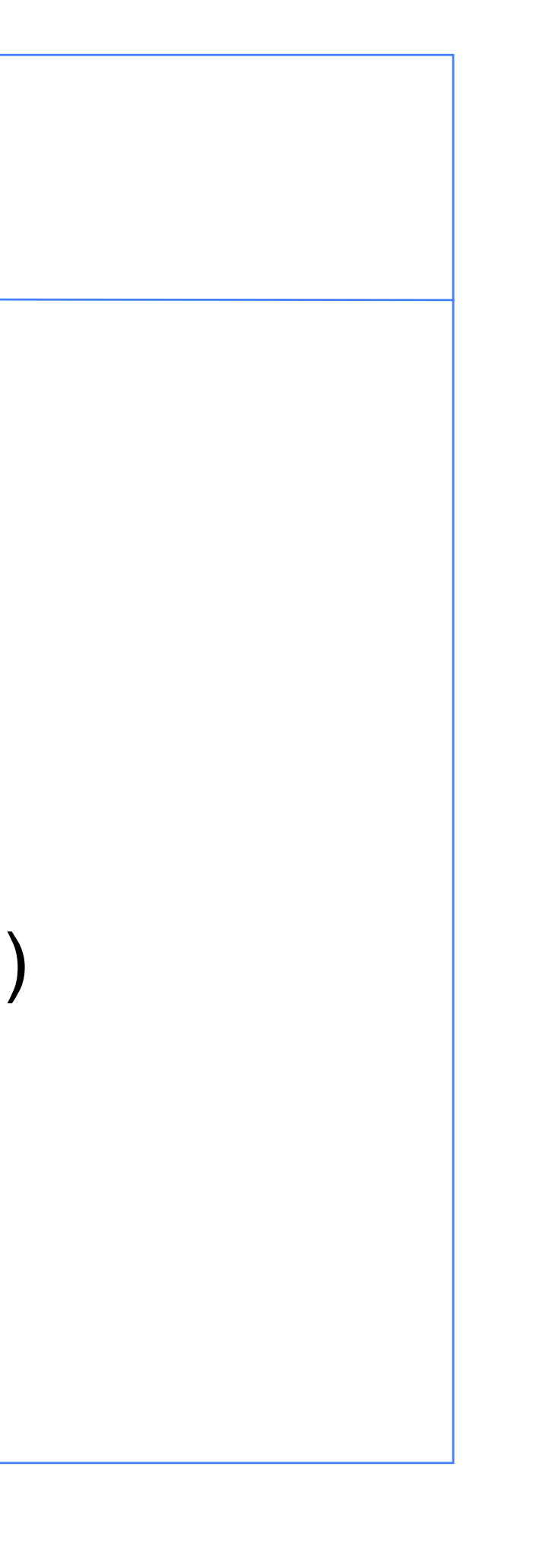

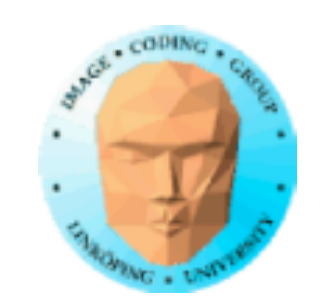

# **Multitexturering**

Standardmetod, lätt att utföra i fragment shader.

• Tona mellan olika texturer (splatting)

- Använd vissa texturer för annan information (gloss mapping, bump mapping)
	- Scrolling textures
		- Detaljtexturer

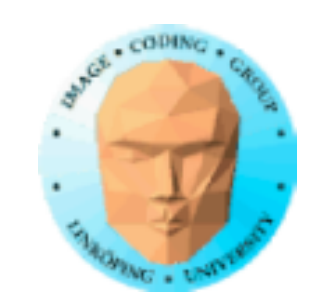

# **Scrolling textures**

Variant på multitexturering

2 eller flera texturer

Vissa rör på sig, glider över ytan

Texturer kan vara bilder eller offsets

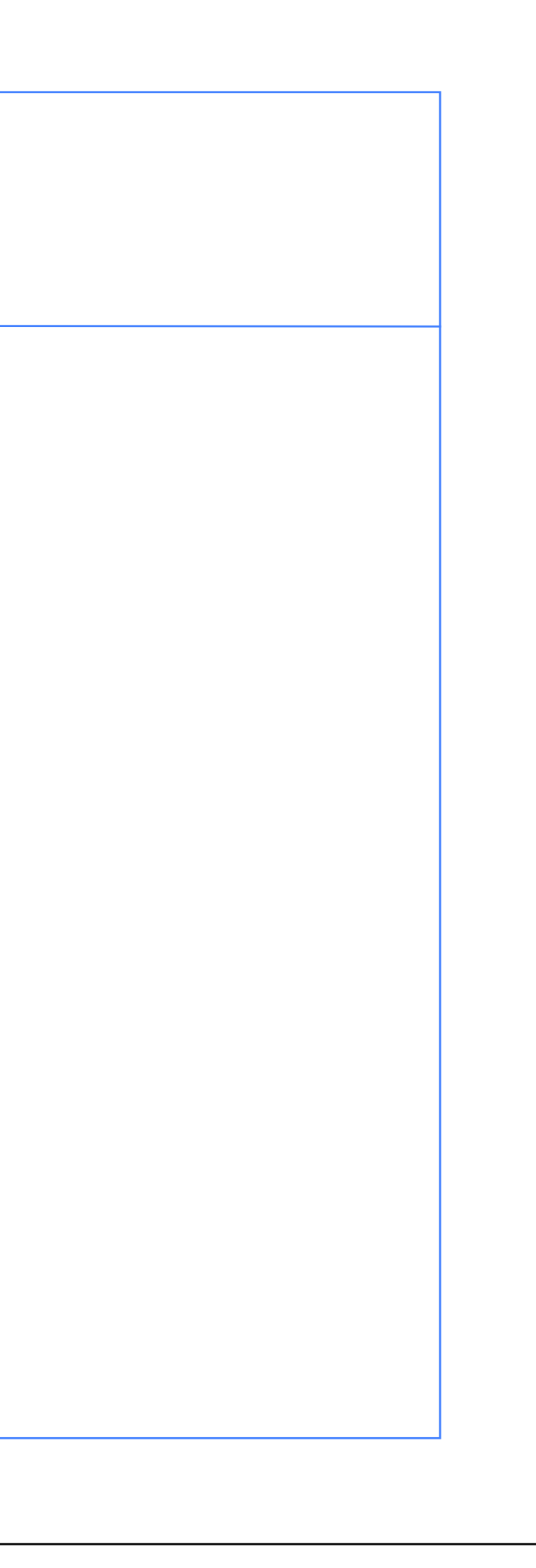

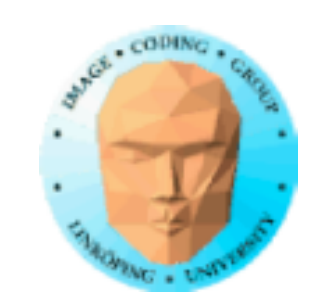

## **Detaljtexturer**

Kombinera högfrekvent och lågfrekvent liten textur till en stor!

Tillämpning av multitexturering.

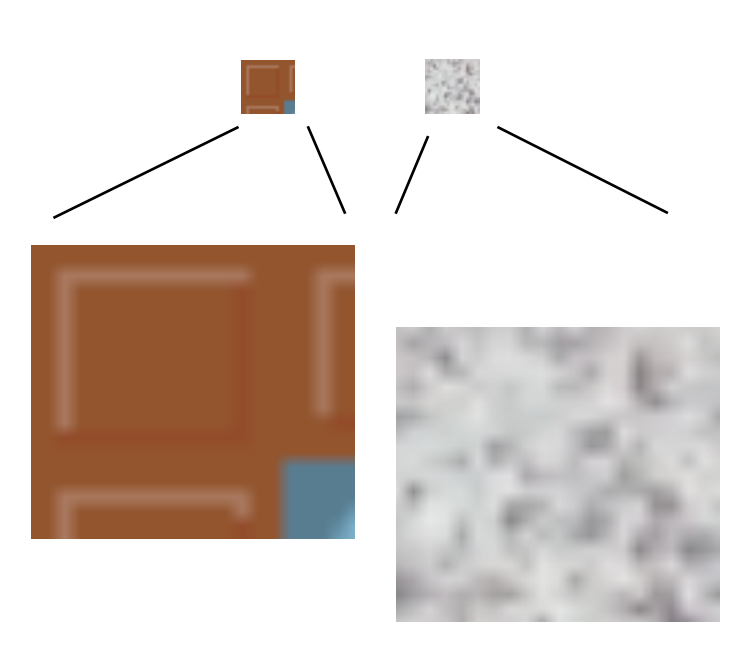

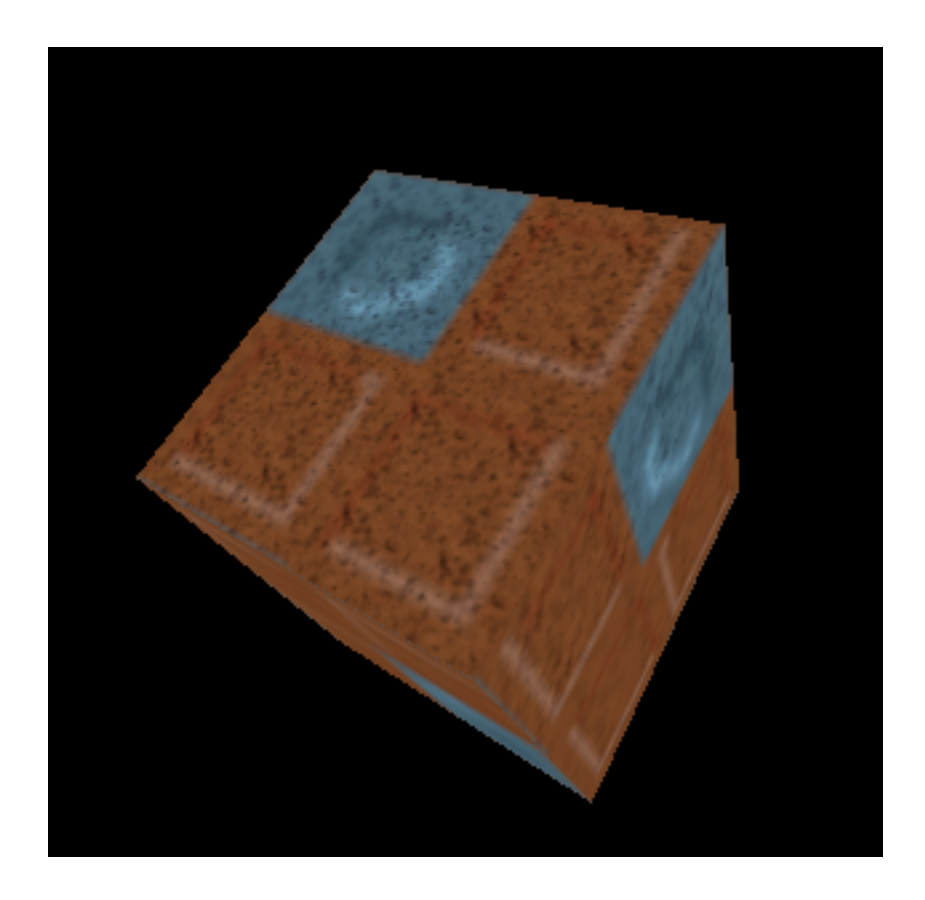

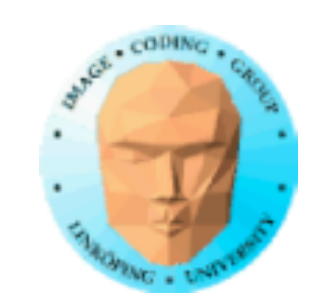

## **Koordinater**

Multitexturering görs med olika koordinater per textur:

Lågfrekvent textur: 0 till 1 Högfrekvent textur: 0 till detailLevel (med repeterande textur)

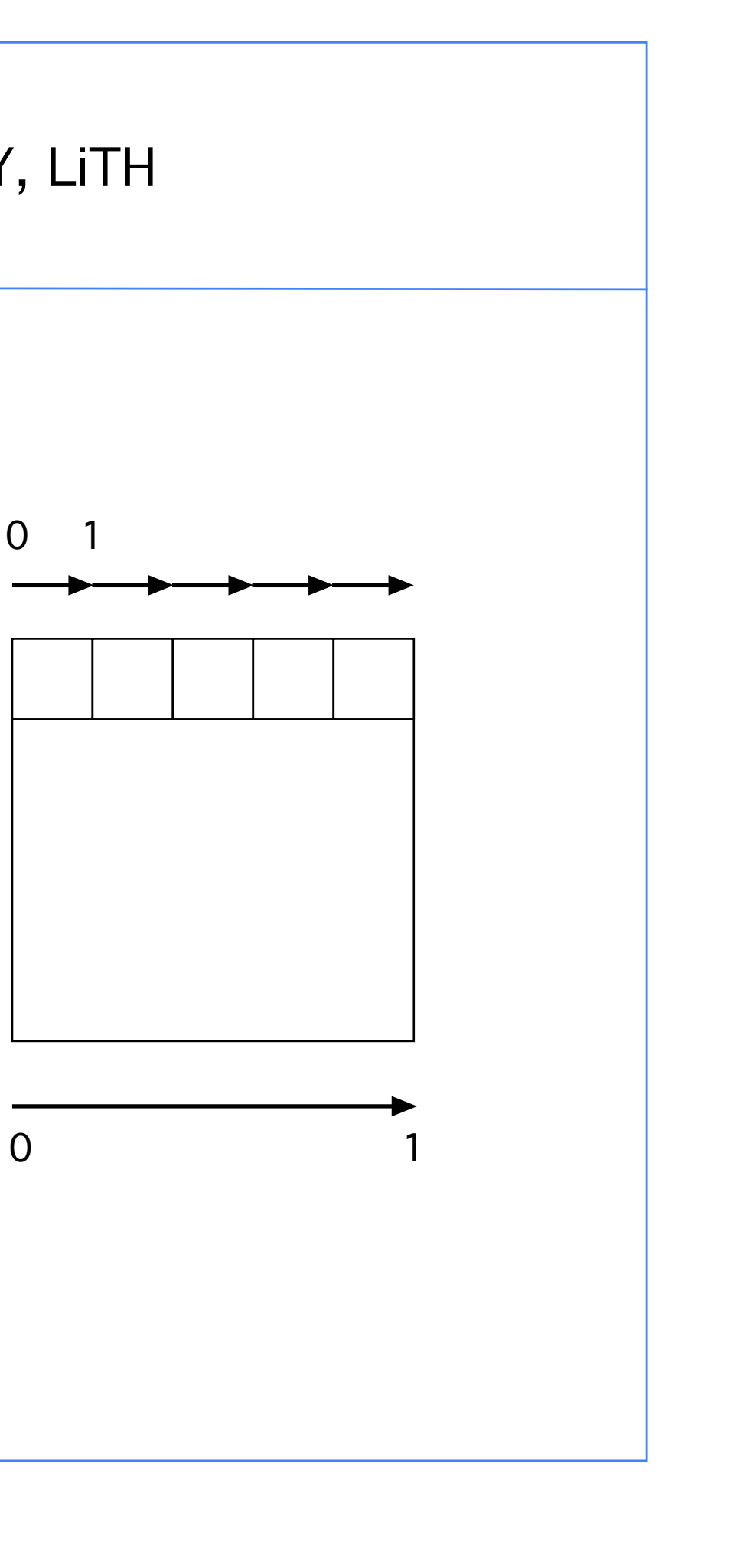

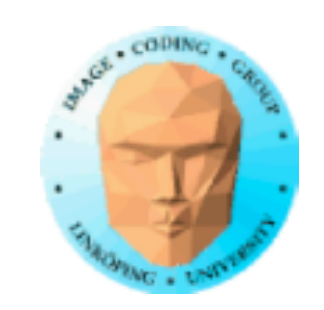

Texturkoordinater måste inte vara 1:1 med texturen! Olika texturer kan mappas olika!

Exempel: Dekal

- Utah Teapot
- Sfärmappad yttextur
- Linjärmappad dekal med GL\_CLAMP\_TO\_EDGE

Placera efter behov

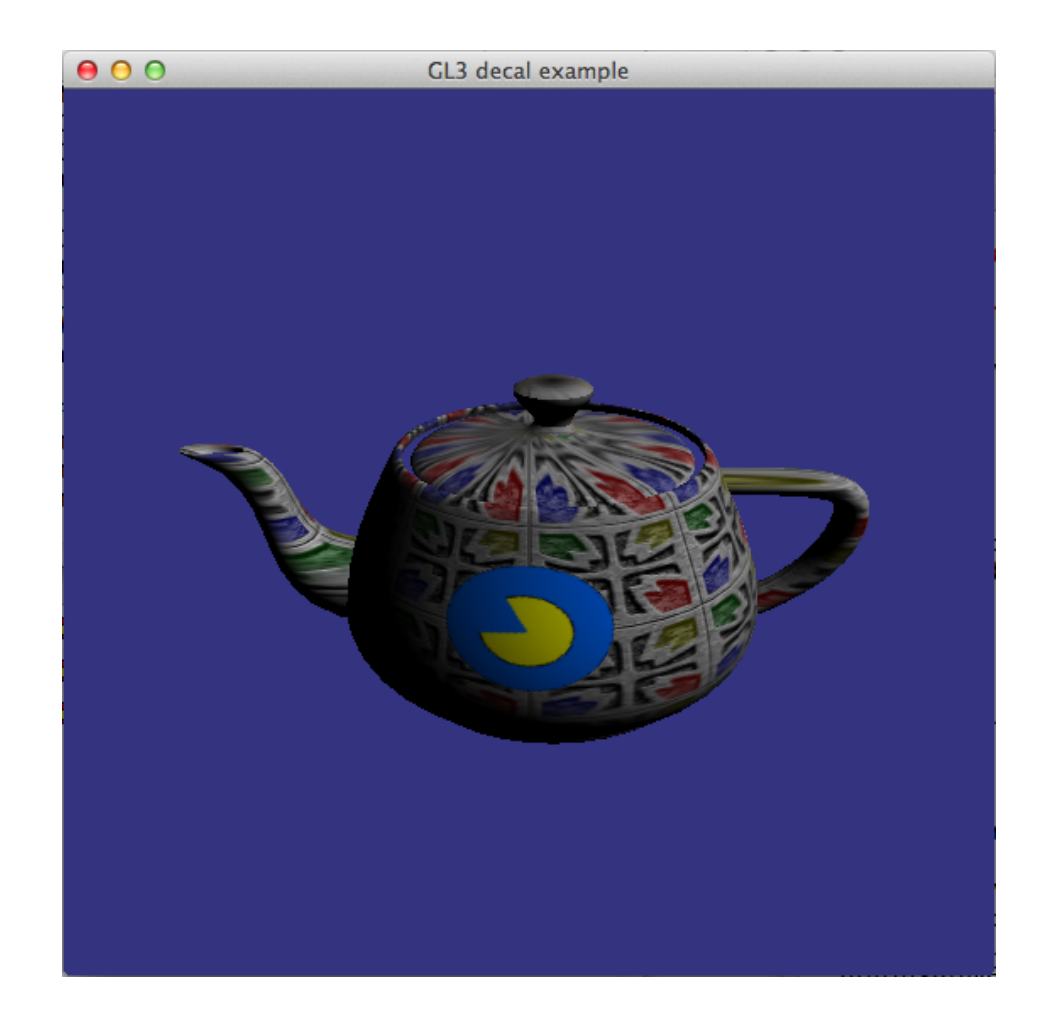

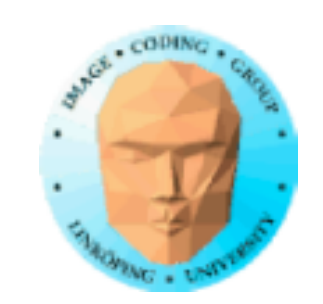

# **Texturplacering**

Normalt har objekt förgenererade texturkoordinater.

Man kan ganska lätt göra variationer som att skala eller translatera.

Men varför inte göra detta med matris?

Rotationsmatris för att snurra en textur!

Applicera matrisen på texturkoordinater!

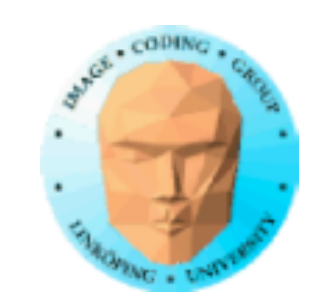

## **Texturmatris**

Enkelt exempel med texturmatris och multipasstexturering

Fast textur på hela objektet

En rörlig "dekal", transparent kant, GL\_CLAMP för att bara ha ett varv av texturen.

Dekalen kan flyttas och roteras med transformationer.

Information Coding / Computer Graphics, ISY, LiTH

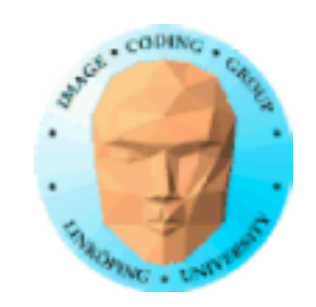

## **Projicerade texturer**

Specialfall av texturplacering: Projektionsmatris!

Kan appliceras både i texturmatrisen eller i objektplanen.

Viktiga för skuggenerering!

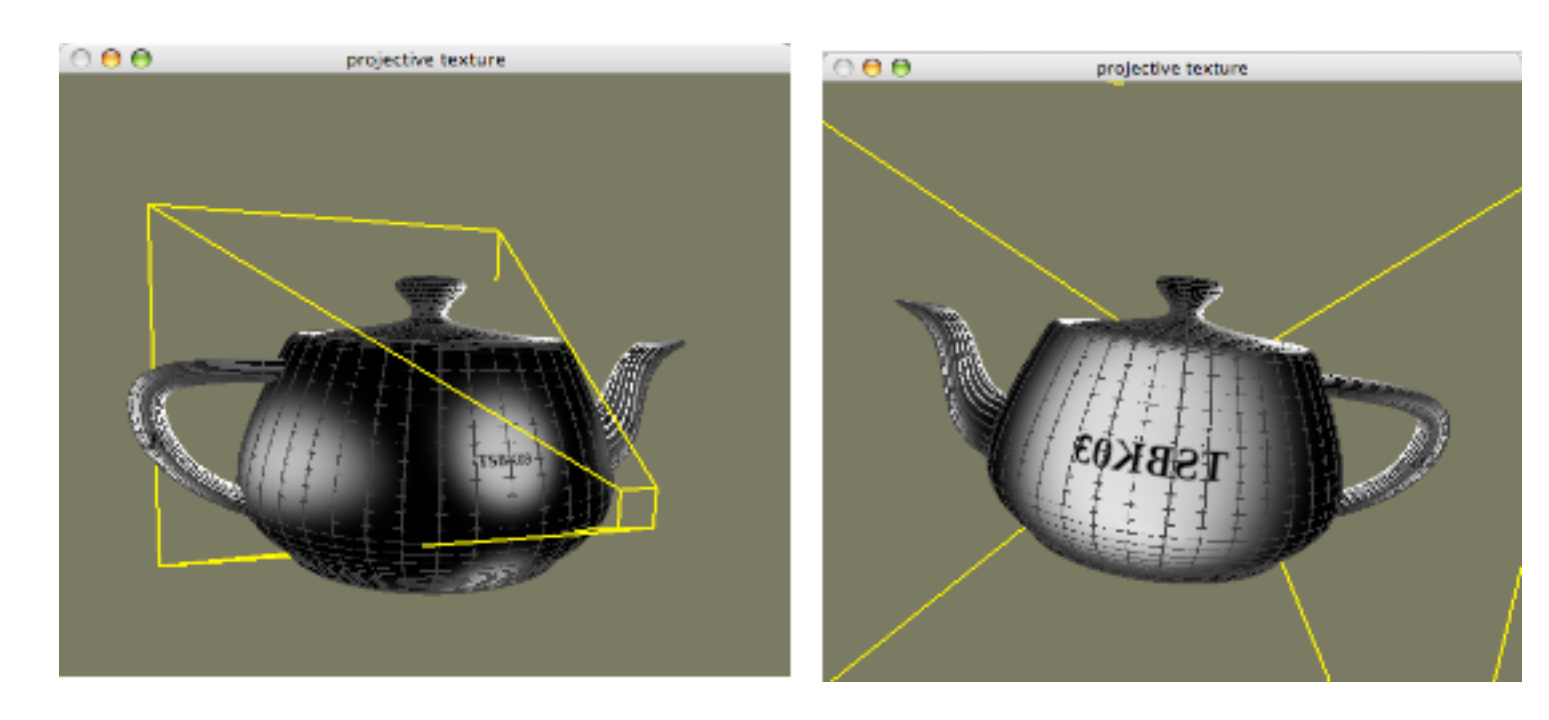

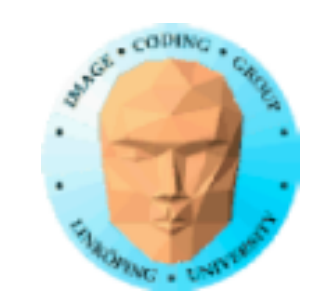

## **Projicerade texturer**

En projektionsmatris skall in - men var?

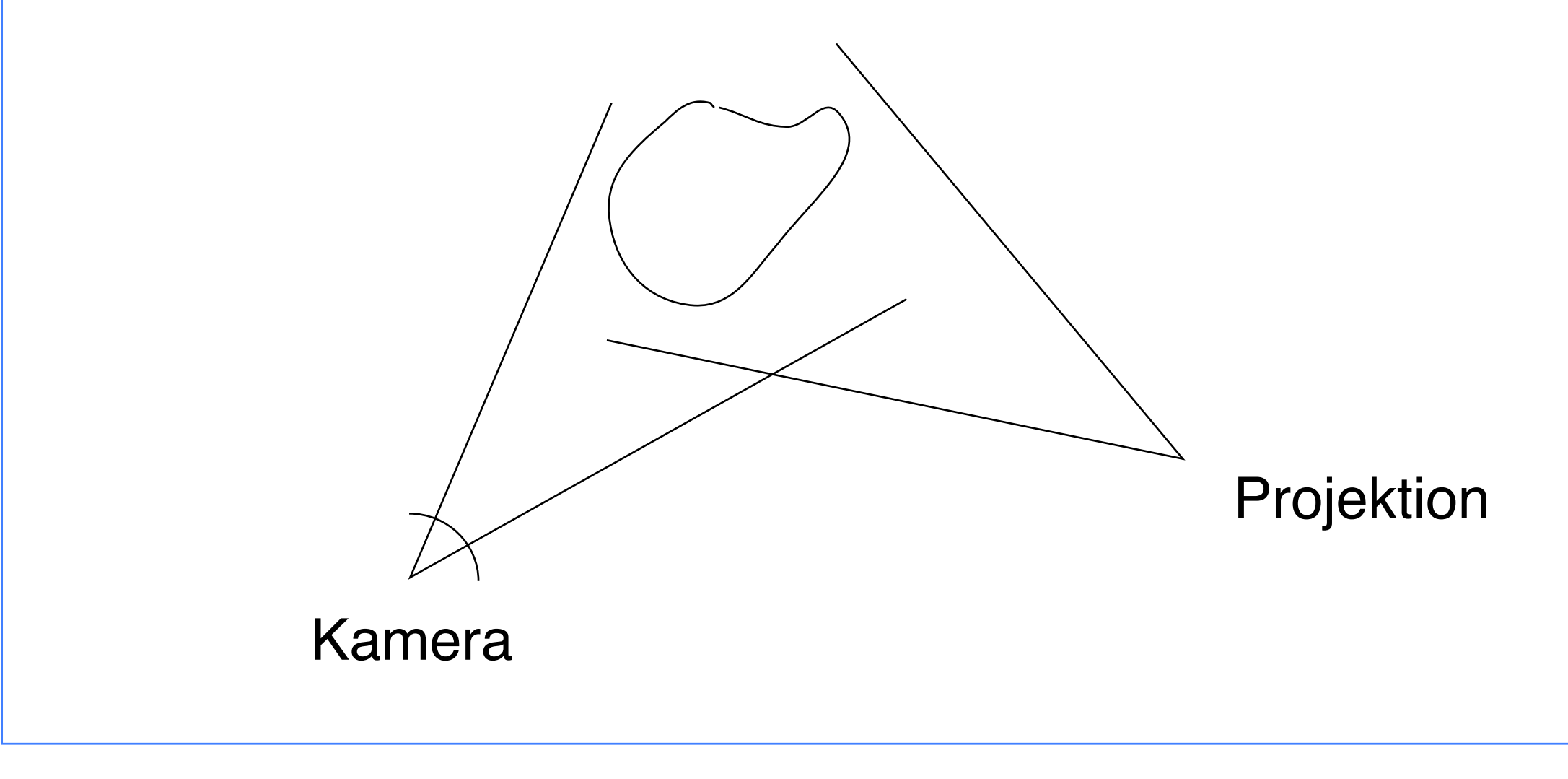

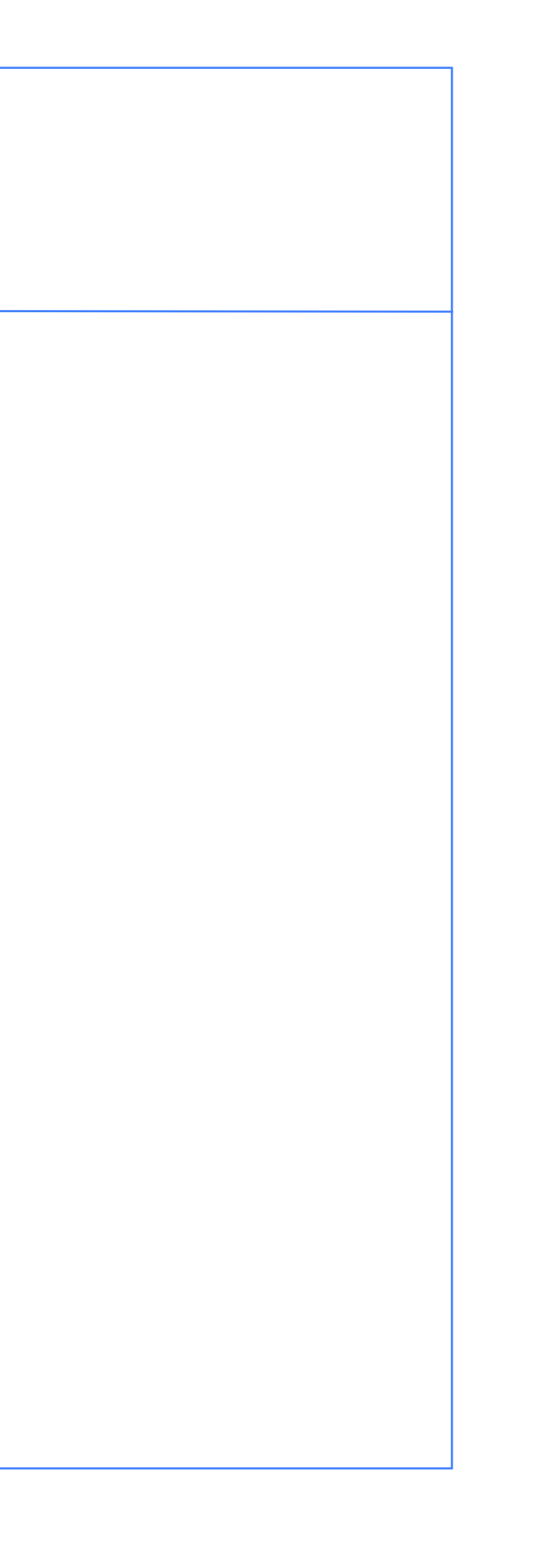

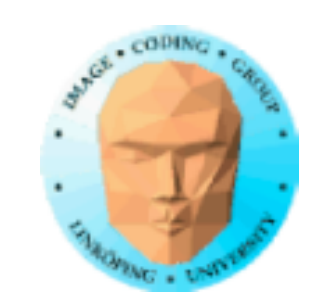

## **Projicerade texturer**

Princip:

Tag en punkt i rymden

Denna punkt skall vi projicera en textur på - dvs frågan är vilken texel den motsvarar!

Kameran (projektorn) är given

Transformera punkten som till en kamera, men kameran är nu texturen!

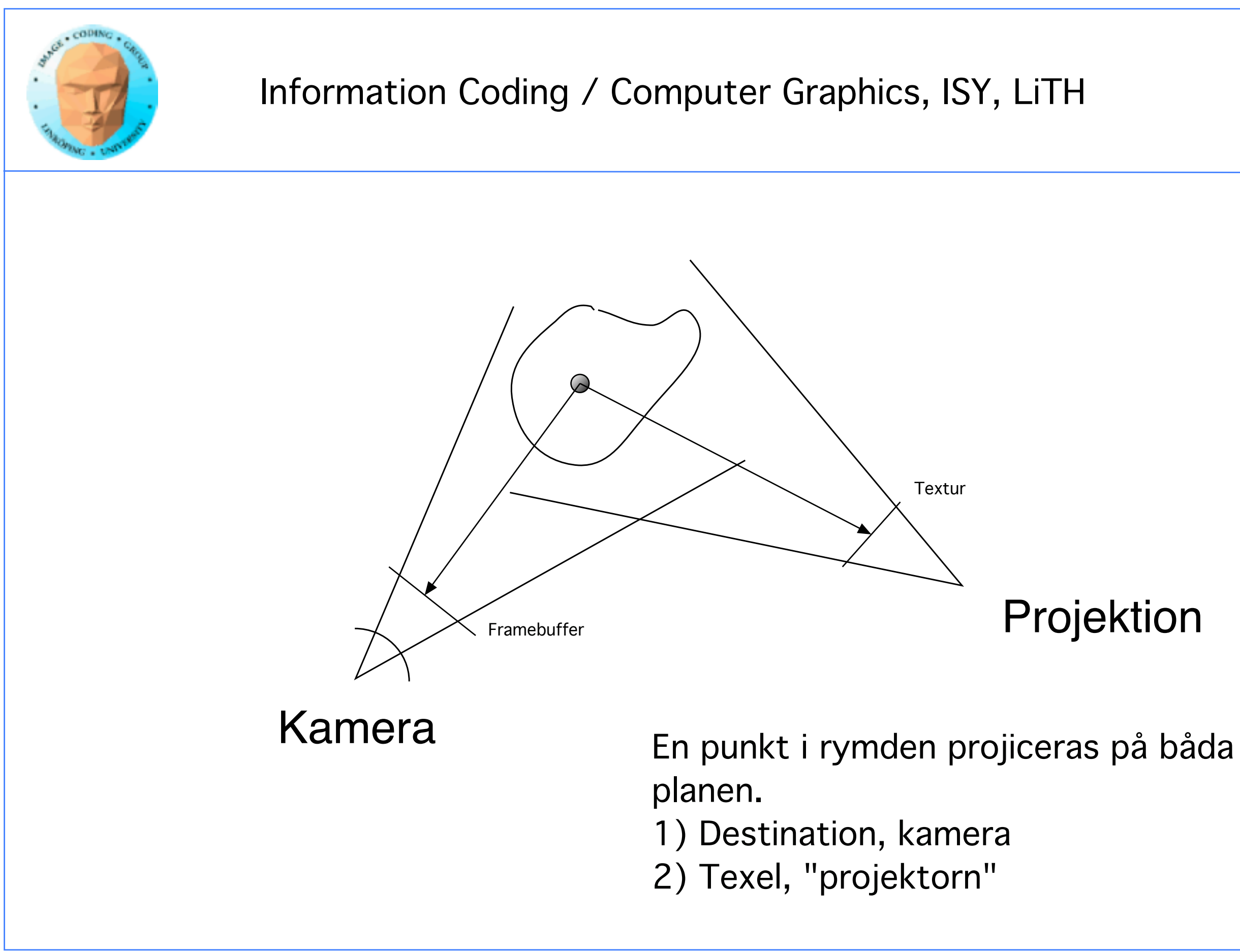

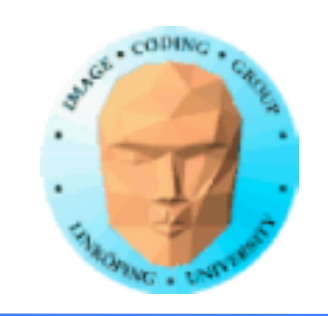

Vanlig projektionsmatris ger projektion till normerade skärmkoordinater. (-1 till 1) Passar inte texturer! (0 till 1)

### **Texturkoordinaterna passar inte...**

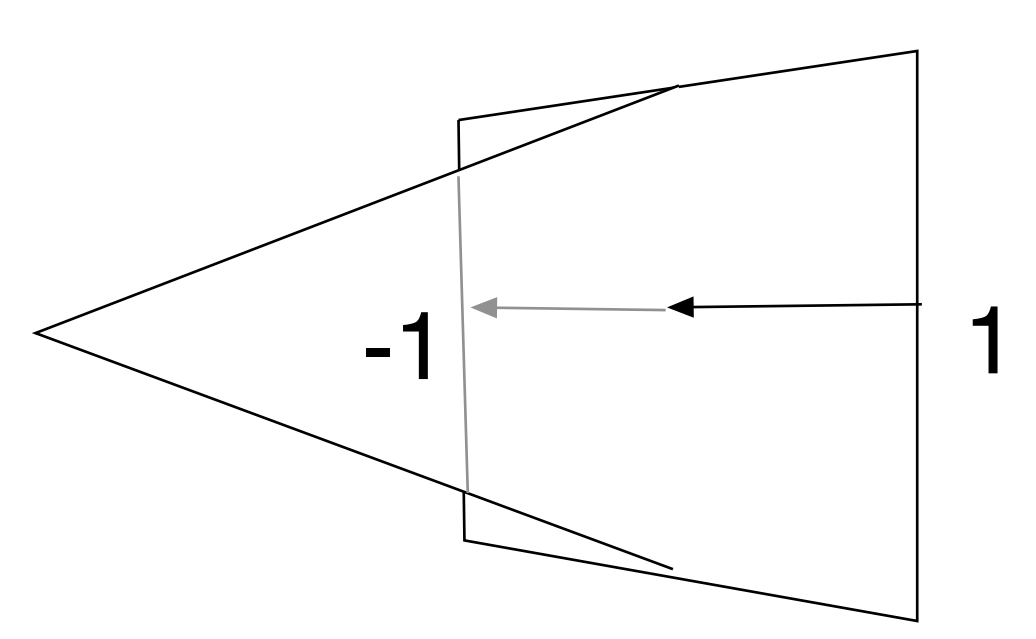

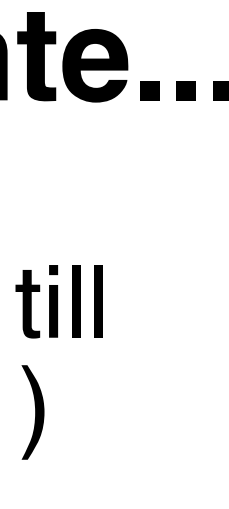

Information Coding / Computer Graphics, ISY, LiTH

## **Lösning: Scale and Bias**

Anpassar (-1 till 1) till (0 till 1)

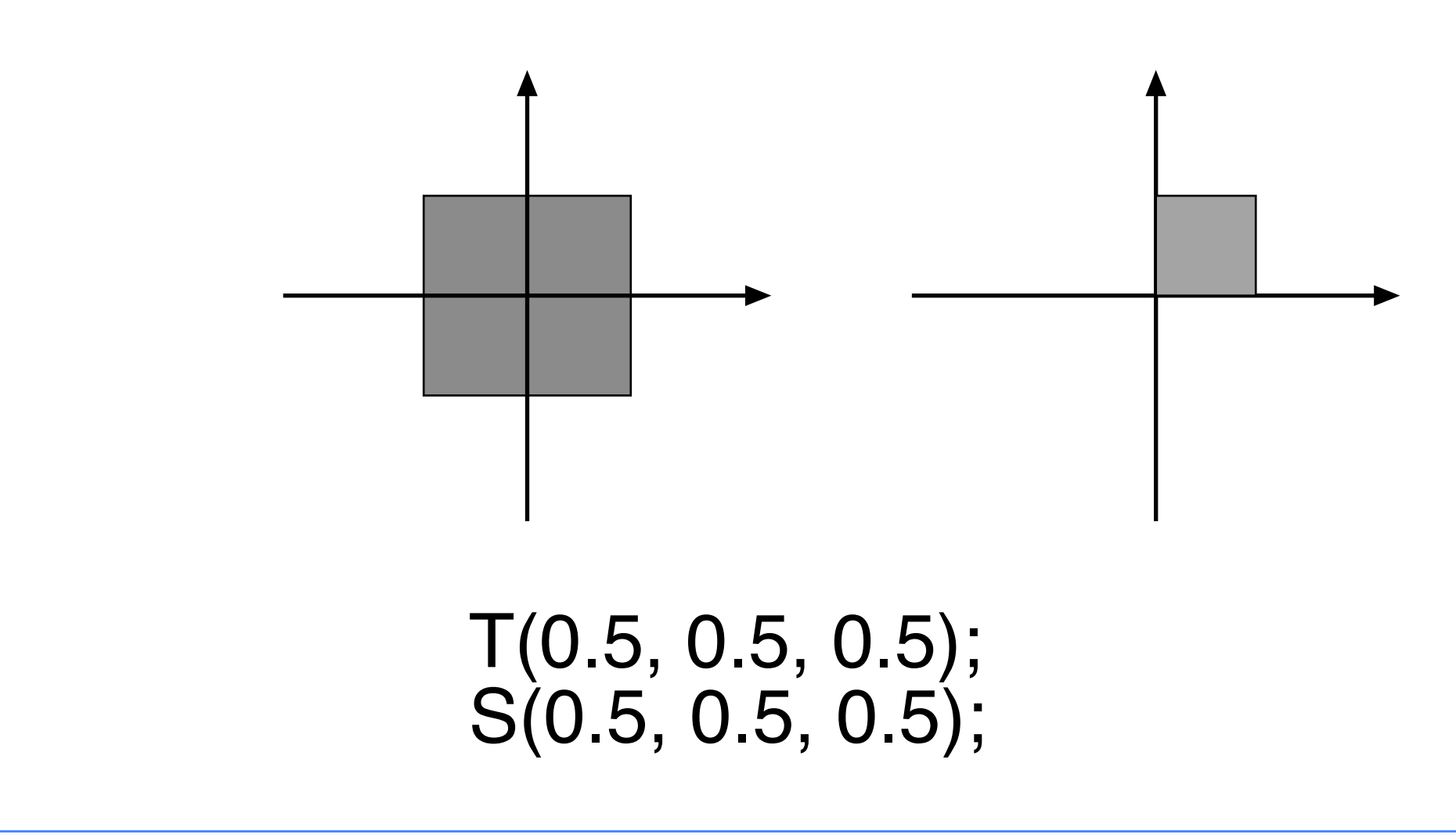

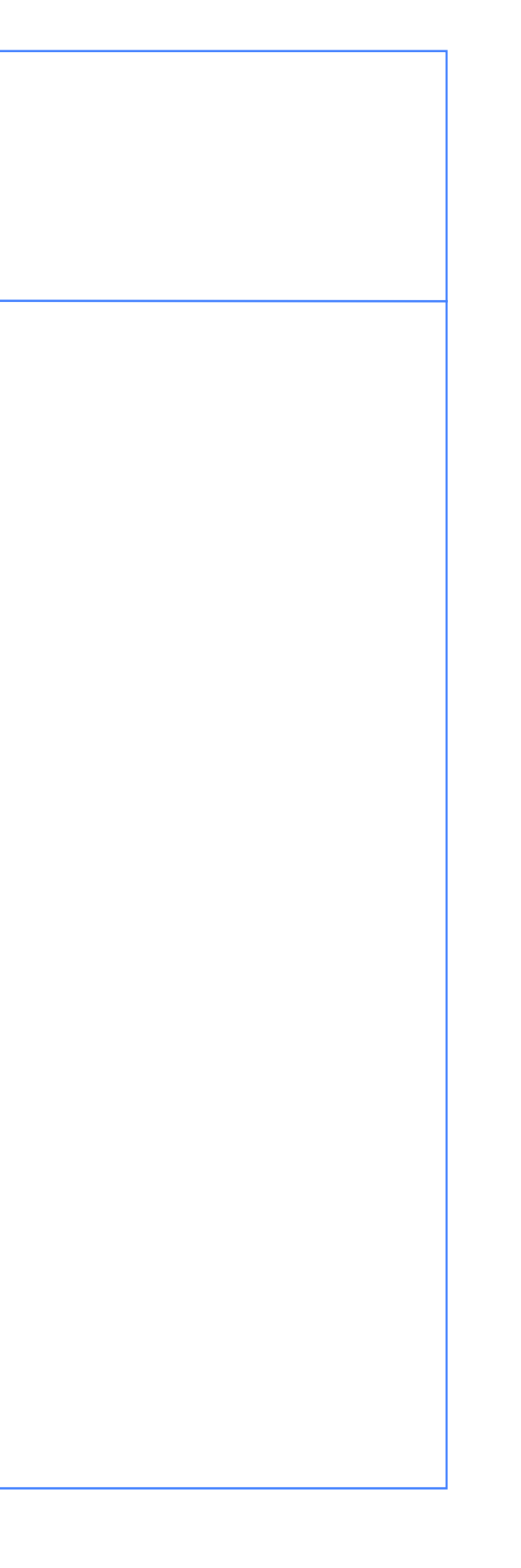

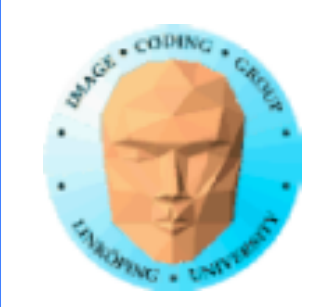

## **Projicerade texturer**

Dubbla transformationskedjor, nu en till "projektorkoordinater".

Kan göras genom att backa från vykooordinater opraktiskt.

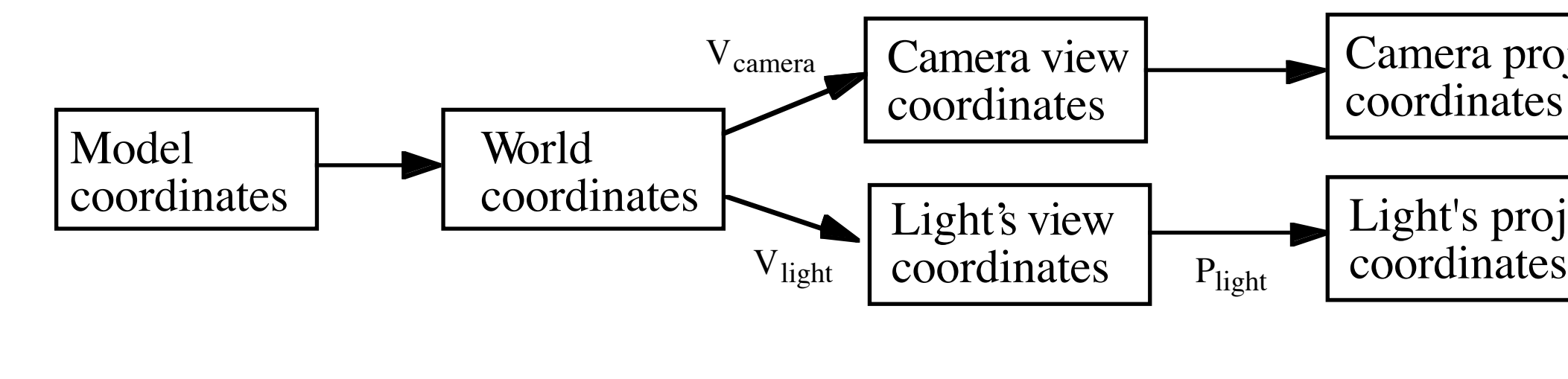

Camera projected

Light's projected

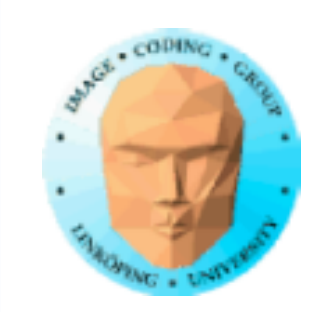

### **Projicerade texturer från modellkoordinater**

Bygg första steget likadant, både på modelview och texturmatrisen. Därefter unika transformationer för kameraplacering och projektion.

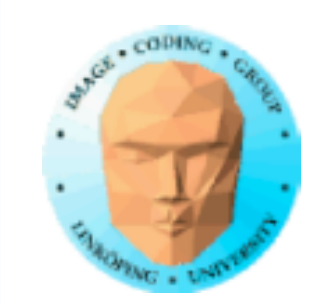

### **Projicerade texturer från modellkoordinater**

### Exempel

1) Sätt kameran till projektorn. 2) Multiplicera projektion\*modelview, spara som texturmatrisen. 3) Sätt kameran till normal 4) Rita. Använd texturmatrisen för texturaccess.

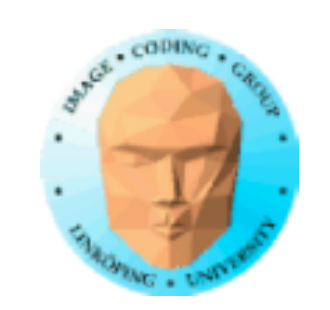

// Setup the modelview from the light source  $modelViewMatrix = lookAtv(p\_light, l\_light, 0, 1, 0);$ 

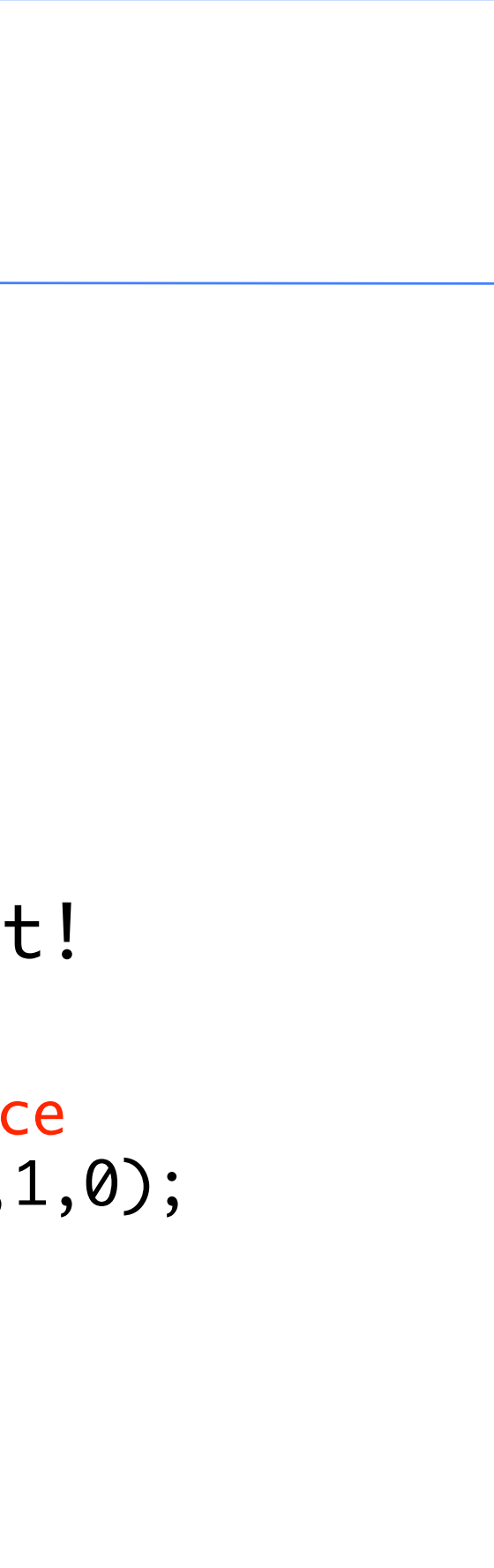

### **1. Gå till projektorn**

Vanlig "look-at" men från annan punkt!

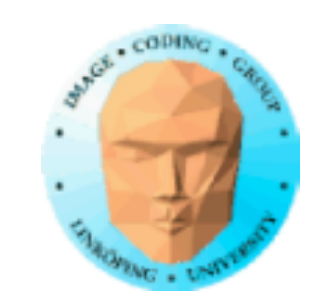

### **2. Skapa texturmatris**

```
// Build the transformation sequence for the light source path,
// by copying from the ordinary camera matrices.
void setTextureMatrix(void)
<u>{</u>
  mat4 trans;
  mat4 scale;
  textureMatrix = IdentityMatrix();
// Scale and bias transform, moving from unit cube [-1,1] to [0,1]
  trans = T(0.5, 0.5, 0.0);
  scale = S(0.5, 0.5, 1.0);textureMatrix = Mult(trans, scale);
  textureMatrix = Mult(textureMatrix, projectionMatrix);
  textureMatrix = Mult(textureMatrix, modelViewMatrix);
}
```
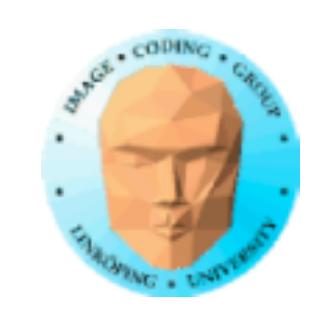

### // Setup the modelview from the light source modelViewMatrix = lookAtv(p\_camera, l\_camera,  $0,1,0,$ );

### **3. Gå till kameran**

### Skapa den "riktiga" model-to-view-matrisen!

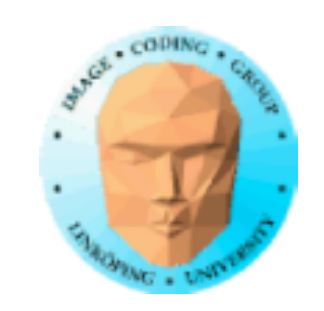

# **4. Alla model-to-world-transformationer läggs på BÅDA matriserna! Rita!**

// One torus trans =  $T(0, 4, -16)$ ;  $scale = S(2.0, 2.0, 2.0);$ trans = Mult(trans, scale); mv2 = Mult(modelViewMatrix, trans); // Apply on both tx2 = Mult(textureMatrix, trans); // Apply on both // Upload both! glUniformMatrix4fv(glGetUniformLocation(projTexShaderId, "modelViewMatrix"), 1, GL\_TRUE, mv2.m); glUniformMatrix4fv(glGetUniformLocation(projTexShaderId, "textureMatrix"), 1, GL\_TRUE, tx2.m); DrawModel(torusModel, ...);

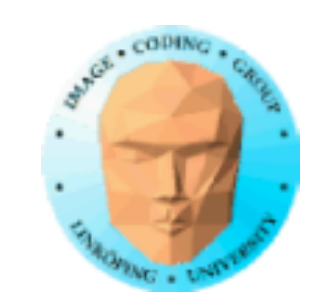

### **Vertex shader:**

Transformerar vertexkoordinater med texturmatrisen och skickar till en varying!

```
out vec4 lightSourceCoord;
```

```
in vec3 in_Position;
uniform mat4 textureMatrix;
uniform mat4 modelViewMatrix;
uniform mat4 projectionMatrix;
void main()
{
  lightSourceCoord = textureMatrix * vec4(in_Position, 1.0); // Transform 
vertex to light source coordinates
  gl_Position = projectionMatrix*modelViewMatrix * vec4(in_Position, 1.0);
}
```
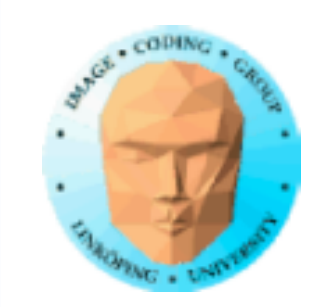

### **Fragment shader:**

Utför homogena-koordinater-division. Applicerar textur som vanligt.

```
uniform sampler2D texture;
in vec4 lightSourceCoord;
out vec4 out_Color;
uniform float shade;
void main()
{	 	
  vec4 lightSourceCoordinateWdivide = lightSourceCoord / lightSourceCoord.w;
  lightSourceCoordinateWdivide.t = 1.0 - lightSourceCoordinateWdivide.t;
  vec4 texel = texture(texture,lightSourceCoordinateWdivide.st);
  out_Color = texel * shade;
}
```
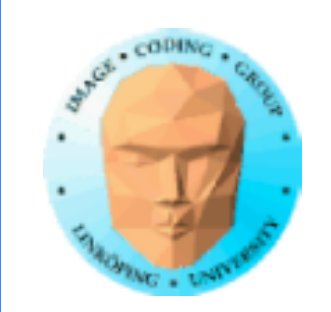

### **Sammanfattning projicerade texturer**

Texturmappning genom projektionsmatris

Texturmatrisen transformerar texturkoordinater, modellerar en "projektor" för texturen

Glöm inte scale and bias!

Tillämpning: Skuggmappning! (Nästa föreläsning.)